# DOI: https://doi.org/10.26897/2618-8732-2020-20-35-39 УДК 372.8 **ОБУЧАЮЩЕЕ ПРИЛОЖЕНИЕ ПО СВОБОДНОЙ СРЕДЕ РАЗРАБОТКИ RSTUDIO**

## **Гавриловская Н.В.**

В статье обусловлена актуальность разработки обучающего приложения по свободной среде разработки программного обеспечения RStudio, ориентированного на изучение статистических методов обработки экспериментальных данных. Приведена краткая характеристика высокоуровневого объектно-ориентированного языка программирования и среды для статистических вычислений и визуализации исходных и расчётных данных R; обосновывается его эффективность применения в учебном процессе. Описан функционал разработанного программного продукта.

**Ключевые слова:** анализ данных, среда RStudio, обучающее приложение, свободная среда разработки, высшее образование.

# **LEARNING APP FOR FREE DEVELOPMENT RSTUDIO**

#### **Gavrilovskaya N.V.**

The article stipulates the relevance of developing a training application for a free software development environment RStudio focused on the study of statistical methods for processing experimental data. A brief description of the high-level object-oriented programming language and environment for statistical calculations and visualization of the initial and calculated data R is given; substantiates its effectiveness in the educational process. The functionality of the developed software product is described.

**Keywords:** data analysis, RStudio environment, learning application, free development environment, higher education.

**Введение.** В настоящее время все шире начинают использоваться новейшие информационные технологии и средства телекоммуникаций не только в научных исследованиях и управлении различными социальными, экономическими и политическими процессами, но и в системе высшего образования.

В современной системе образования возрастает роль информационных технологий, которые охватывают дополнительные возможности как для повышения качества и эффективности процесса обучения, так и для расширения сфер его применения. Быстрыми темпами развивается новая прогрессивная форма организации учебного процесса на основе обучения студента с помощью различных информационных ресурсов.

В связи с этими тенденциями все более актуальной становится проблема создания качественных обучающих приложений: электронных учебников, пособий, лабораторных практикумов, справочников на базе современных компьютерных технологий. Средства гипертекста и мультимедиа (графика, анимация, видео, аудио) позволяют представить учебный материал в интерактивной и наглядной форме, обеспечить быстрое нахождение необходимой информации. Компьютерный тренинг и контроль активизируют процесс познания и дают оперативную оценку уровню усвоения учебного материала учащимися.

В виду необходимости систематизации и структуризации учебного материала по свободной среде разработки программного обеспечения RStudio, а также с целью обеспечения учебного курса «Статистические методы обработки экспериментальных данных» интерактивными образовательными технологиями, разработка обучающего приложения является проблемой важной и актуальной.

Разрабатываемое приложение должно иметь удобный пользовательский интерфейс, быть ориентированным как на студента, так и на преподавателя, обеспечивать быстрый доступ к любой информации по курсу.

**Методы.** На основе проведенного анализа был сделан выбор средств проведения статистического анализа. Часто используемый Microsoft Excel был отклонен в выборе из-за некорректности реализации некоторых статистических процедур [6, с. 157].

Шаблонная программа STATISTICA с ее механическим комплексом кнопок меню, далеко не всегда может удовлетворить творческого исследователя, предпочитающего самостоятельно контролировать ход вычислительного процесса. Комбинировать различные типы анализа, иметь доступ к промежуточным результатам, управлять стилем отображения данных, добавлять собственные расширения программных модулей и оформлять итоговые отчеты в необходимом виде позволяют коммерческие

вычислительные системы, включающие высокоуровневые средства командного языка, такие как SPSS, Matlab и др.

Прекрасной альтернативой им является бесплатная программная среда R, являющаяся современной и постоянно развивающейся статистической платформой общего назначения.

Система статистического анализа и визуализации данных R состоит из следующих основных частей [5, с. 44]:

языка программирования высокого уровня R, позволяющего одной строкой реализовать различные операции с объектами, векторами, матрицами, списками и т.д.;

большого набора функций обработки данных, собранных в отдельные пакеты (package);

 $\equiv$ развитой системой поддержки, включающей обновление компонентов среды, интерактивную помощь и различные образовательные ресурсы, предназначенные как для начального изучения R, так и последующих консультаций по возникающим затруднениям.

Таким образом, RStudio - свободная среда разработки программного обеспечения с открытым исходным кодом для языка программирования R, который предназначен для статистической обработки данных и работы с графикой.

Результаты исследования. RStudio доступна в двух версиях: RStudio Desktop, в которой программа выполняется на локальной машине как обычное приложение: и RStudio Server, в которой предоставляется доступ через браузер к RStudio установленной на удаленном Linux-сервере.

Дистрибутивы RStudio Desktop доступны для Linux, OS X и Windows. Благодаря ряду своих особенностей этот активно развивающийся программный продукт (сегодня доступен в бета-версии) делает работу с R очень удобной.

Преимущества RStudio заключается в следующем [4, с. 2]:

1. Эта программа бесплатна (распространяется под лицензией GPL),

2. Под эту программу написано много пакетов для решения большого спектра задач. Все они так же бесплатны.

3. Программа очень гибкая: размеры любых векторов и матриц могут изменяться по желанию пользователя, данные не имеют жёсткую структуру. Это свойство оказывается крайне полезным в случае с прогнозированием, когда исследователю нужно дать прогноз на произвольный срок.

Последнее свойство особенно актуально, так как другие статистические пакеты (такие как SPSS, Eviews, Stata) предполагают, что пользователя может интересовать только анализ данных, которые имеют фиксированную структуру (например, все данные в рабочем файле должны быть одинаковой периодичности с одинаковыми датами начала и конца).

Впрочем, есть и недостатки: R - это не самая дружелюбная программа. На время работы с ней необходимо забыть про мышку - практически все самые важные действия в ней выполняются с использованием командной строки. Однако для того чтобы сделать жизнь чуть легче, а саму программу чуть более приветливой, есть программа-frontend (внешний интерфейс) под названием RStudio. Устанавливается она после того, как уже установлен сам R. B RStudio много удобных инструментов и приятный интерфейс, тем не менее анализ и прогнозирование в нём всё так же осуществляются с использованием командной строки.

В последние время RStudio становится все более популярным. О этом свидетельствует ряд научных публикаций, таких как учебное пособие Шипунова А.Б. «Наглядная статистика. Используем R!» [7, с. 26], Мастицкий С. «Работа с RStudio» [3, с. 5] и другие [1, с. 1].

Создание любого компьютерного приложения, а особенно обучающих мультимедиа-систем, к которым как раз и относится разрабатываемое обучающее приложение по свободной среде разработки программного обеспечения RStudio, сегодня не мыслится без тщательно продуманного плана разработки. В настоящее время существует хорошо отработанная методология создания компьютерных обучающих систем. Как и всякая методология проектирования, она включает целый ряд последовательных этапов:

- 1. Определение целей и задач разработки.
- 2. Разработка структуры электронного учебника.
- 3. Разработка содержания по разделам и темам учебника.
- 4. Подготовка сценариев отдельных структур электронного учебника.
- 5. Реализация.
- 6. Апробация.

7. Корректировка содержания электронного учебника по результатам апробации.

8. Подготовка методического пособия для пользователя.

Отправной точкой в создании обучающего приложения являются дидактические цели и задачи, для достижения и решения которых используются информационные технологии.

Структура в общепринятом понимании (от лат. struktura - строение, расположение, порядок) совокупность устойчивых связей объекта, обеспечивающих его целостность. Исходя из этого определения, при разработке приложения первоначально вырабатывалось его строение, порядок следования учебного материала, был сделан выбор основного опорного пункта будущей обучающей системы.

Все разделы курса и их компоненты взаимосвязаны, находятся в общей программной оболочке. Каждый компонент в указанных разделах электронного учебника доступен для пользователя из любого другого компонента.

В качестве основного программного инструмента реализации полноценного программного продукта - электронного учебника по свободной среде разработки программного обеспечения RStudio, была выбрана программа eBook Maestro.

Общая структуру электронного учебника - это его элементы, которые видит пользователь. Учебник состоит из:

- титульного листа;
- оглавления (содержания);

изложения учебного материала, который в свою очерель лелиться на блоки.

Учебный материал обучающего приложения состоит из семи основных тем, каждая из которых лелить на блоки:

- 1. Инсталляция
- 2. Работа с Консолью
- 2.1. Общая информация
- 2.2. Автоматическое завершение кода
- 2.3. Возврат к предыдущим командам
- 2.4. Заголовок окна Консоли
- 2.5. Горячие клавиши
- 3. Редактирование и выполнение кода
- 3.1. Общая информация
- 3.2. Управление файлами
- 3.3. Завершение кода
- 3.4. Поиск и замена частей кода
- 3.5. Автоматическое создание функций
- 3.6. Комментирование кода
- 3.7. Выполнение кода
- 3.8. Горячие клавиши
- 4. Навигация по коду
- 4.1. Общая информация
- 4.2. Переход к файлу или функции
- 4.3. Переход к определению функции
- 4.4. Навигация по скрипту
- 4.5. Двусторонняя навигация по коду
- 5. Использование истории команд
- 5.1. Общая информация
- 5.2. Обзор истории команд
- 5.3. Поиск в истории команд
- 5.4. Выполнение команд
- 6. Рабочие директории и рабочие пространства
- 6.1. Общая информация
- 6.2. Рабочая директория по умолчанию
- 6.3. Изменение рабочей директории
- 6.4. Загрузка и сохранение рабочих пространств
- 7. Проекты
- 7.1. Общая информация
- 7.2. Создание проектов
- 7.3. Работа с проектами

Все эти разделы необходимы для получения основных навыков работы в свободной среде разработки программного обеспечения RStudio [2, с. 29].

Чтобы реализовать электронное обучающее приложение в eBookMaestro на первом этапе необходимо подготовить книгу в виде HTML-документов. Для решения данной задачи используем программу TurboSite, которая позволяет создать HTML-сайт или электронный учебник с поддержкой комментариев, формы обратной связи, вставки видео-айлов и JavaScript-тестов и другими возможностями за считанные минуты.

**Анализ результатов.** Скомпелированный файл электронного учебника «Обучающее приложение по свободной среде разработки программного обеспечения RStudio» имеет панель управления (рис. 1): навигационные кнопки, меню поиска, печать, связаться с автором и выход.

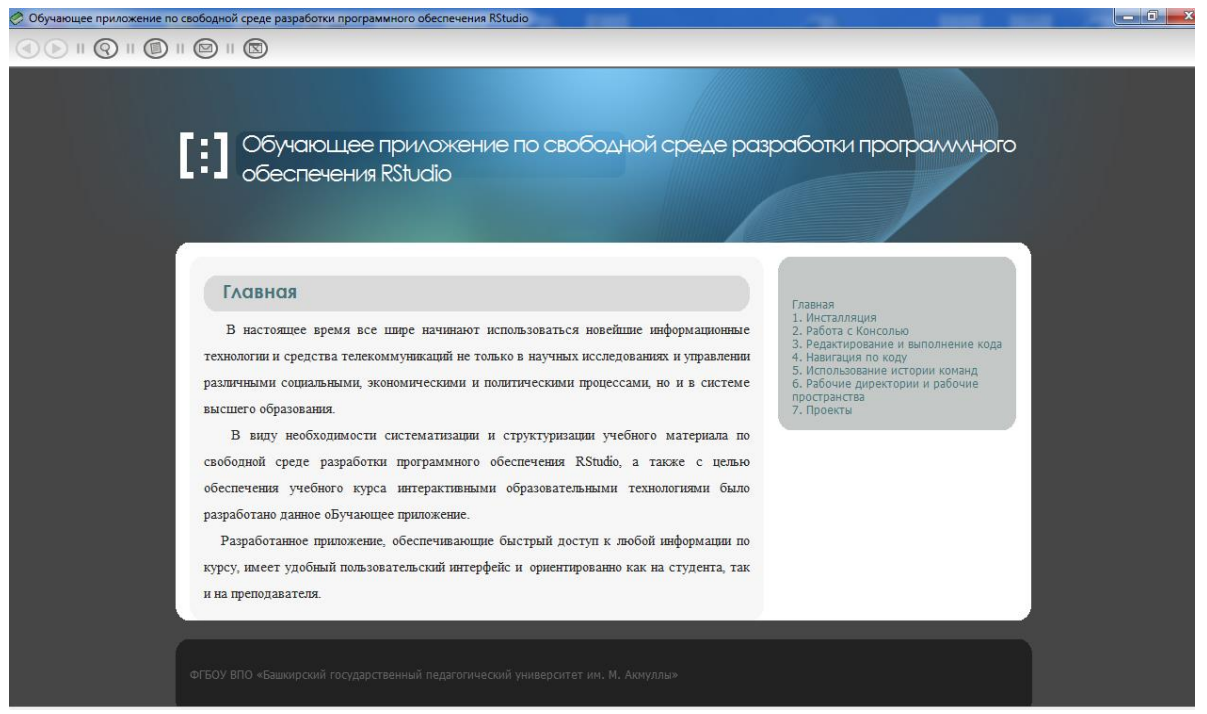

## **Рисунок 1 - Главная страница обучающего приложения**

Таким образом, чтобы реализовать электронное обучающее приложение в eBookMaestro, был подготовлен электронный учебник в виде HTML-документов с помощью программы TurboSite, после чего было скомпилировано электронное приложение в виде исполняемого файла Обучающее приложение RStudio.exe. В результате был реализован полноценный программный продукт «Обучающее приложение по свободной среде разработки программного обеспечения RStudio». Весь материалы электронного учебника помещается на одном лазерном диске.

**Выводы.** В результате выполнения всехэтапов описанных выше было разработано обучающее приложение по свободной среде разработки программного обеспечения RStudio, которое будет использоваться в учебном процессе в Федеральном государственном бюджетном образовательном учреждении высшего образования «Российский государственный аграрный университет – МСХА имени К. А. Тимиразева».

Сейчас, когда идет повсеместное внедрение средств новых информационных технологий в высшую школу и образовательный процесс вообще, остро ощущается нехватка программных средств. Для усиления эффективности этого процесса необходимо наличие развитого и многоцелевого программного обеспечения, на основе которого будут строится новые подходы к обучению с применением ИТ. В этих условиях тема данной статьи является очень своевременной.

Актуальность этого вопроса продиктована самой ситуацией на рынке программного обеспечения, когда есть люди готовые и стремящиеся внедрять новые программно-методические разработки, новые формы и методы обучения на практике, а несбалансированность российского рынка прикладного обеспечения не позволяет использовать целиком богатый потенциал, заложенный в ИТ.

#### **Литература**

1. Muenchen R.A. The Popularity of Data Analysis Software [Электронный ресурс]. – Режим доступа: [http://www.r4stats.com/articles/popularity/.](http://www.r4stats.com/articles/popularity/)

2. Курилов Ф.М. Использование языка R для эконометрического моделирования и обеспечения расчетов // Проблемы и перспективы экономики и управления: материалы III междунар. науч. конф. (г. Санкт-Петербург, декабрь 2014 г.). - СПб.: Заневская площадь, 2014. - С. 15-17.

3. Мастицкий, С.Э. Статистический анализ и визуализация данных с помощью R / Мастицкий С.Э., Шитиков В.К. – М.: ДМК Пресс, 2015.

4. Сёмочкина И.Ю. Применение языка R и среды RStudio для математической обработки данных / И.Ю. Сёмочкина, О.В. Прокофьев [Электронный ресурс]. – Режим доступа:

[http://www.penzgtu.ru/fileadmin/filemounts/confcit/articles/spring25\\_2017/semochkina.pdf.](http://www.penzgtu.ru/fileadmin/filemounts/confcit/articles/spring25_2017/semochkina.pdf)

5. Статистический анализ данных в системе R: учебное пособие / Буховец А.Г., Москалев П.В., Богатова В.П., Бирючинская Т.Я.; под ред. Буховца А.Г. Воронеж: Изд-во Воронежского государственного аграрного университета им. К. Д. Глинки, 2010.

6. Фуфаев Э.В., Фуфаева Л.И. Пакеты прикладных программ: учебник. – М.: Академия, 2013.

7. Шипунов, А.Б. Наглядная статистика. Используем R! / А.Б. Шипунов, Е.М. Балдин, П.А. Волкова, А.И. Коробейников, С.А. Назарова, С.В. Петров, В.Г. Суфиянов. - Москва: ДМК Пресс, 2012.

## **References**

1. Muenchen R.A. The Popularity of Data Analysis Software [Elektronnyi resurs]. – Rezhim dostupa: http://www.r4stats.com/articles/popularity/.

2. Kurilov F.M. Ispolzovanie iazyka R dlia ekonometricheskogo modelirovaniia i obespeche-niia raschetov // Problemy i perspektivy ekonomiki i upravleniia: materia-ly III mezhdunar. nauch. konf. (g. Sankt-Peterburg, dekabr 2014 g.). - SPb.: Zanevskaia ploshchad, 2014. - S. 15-17.

3. Mastitskii, S.E. Statisticheskii analiz i vizualizatsiia dannykh s pomoshchiu R / Mastitskii S.E., Shitikov V.K. – M.: DMK Press, 2015.

4. Semochkina I.Iu. Primenenie iazyka R i sredy RStudio dlia matematicheskoi obrabotki dan-nykh / I.Iu. Semochkina, O.V. Prokofev [Elektronnyi resurs]. – Rezhim dostupa: http://www.penzgtu.ru/fileadmin/filemounts/confcit/articles/spring25\_2017/semochkina.pdf.

5. Statisticheskii analiz dannykh v sisteme R: uchebnoe posobie / Bukhovets A.G., Moskalev P.V., Bogatova V.P., Biriuchinskaia T.Ia.; pod red. Bukhovtsa A.G. Voronezh: Izd-vo Voronezhskogo gosu-darstvennogo agrarnogo universiteta im. K. D. Glinki, 2010.

6. Fufaev E.V., Fufaeva L.I. Pakety prikladnykh programm: uchebnik. – M.: Akademiia, 2013.

7. Shipunov A.B., Baldin E.M., Volkova P.A., Korobeinikov A.I., Nazarova S.A., Petrov S.V., Sufiianov V.G. Nagliadnaia statistika. Ispolzuem R! - Moskva: DMK Press, 2012.

## **Данные об авторе:**

**Гавриловская Надежда Владимировна**, кандидат технических наук, доцент кафедры информационных технологий в АПК.

ORCID: 0000-0001-5060-7837

РИНЦ SPIN-код: 6622-7736; РИНЦ AuthorID: 576125 WoS ResearcherID: ABA-5827-2020 *e-mail: gavrilovskayanv@gmail.com Российский государственный аграрный университет – МСХА имени К.А. Тимирязева Тимирязевская ул., 49, 127550, Москва, Россия*

#### **Data about the author:**

**Gavrilovskaya Nadezhda Vladimirovna**, PhD in Engineering Sciences, associate professor of the department of information technology in the agro-industrial complex.

*Russian State Agrarian University – Moscow Agricultural Academy named after K.A. Timiryazev Timiryazevskaya str., 49, 127550, Moscow, Russia*

## **Рецензент:**

**Снежко В.Л., з**аведующая кафедрой информационных технологий в АПК, доктор технических наук, профессор РГАУ-МСХА имени К.А.Тимирязева.